**Amor Photo Downloader Crack License Key Free**

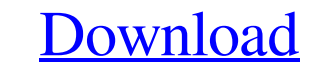

[Download](http://evacdir.com/cholinergic/natrajan/QW1vciBQaG90byBEb3dubG9hZGVyQW1.confiserie/izei.ZG93bmxvYWR8eXA3Tm5oME5ueDhNVFkxTkRRek5qWTFPSHg4TWpVNU1IeDhLRTBwSUZkdmNtUndjbVZ6Y3lCYldFMU1VbEJESUZZeUlGQkVSbDA/)

**Amor Photo Downloader Crack Keygen Free Download [2022-Latest]**

## commands auto generated by Alembic - please adjust!

**Amor Photo Downloader Crack+ Product Key Full [Mac/Win] [April-2022]**

Keymacro is a shortcut creator, modifer, and manager for Windows. It's made to offer an easy way to use and save keyboard shortcuts. So, what do you need? You need a computer and a keyboard. You need to run Keymacro. You need to create, edit, and find shortcuts using the keyboard. You need a text file that defines what the shortcut should do. You need an image file that shows how the shortcut looks. You need a shortcut to launch Keymacro. You need a file named either icon.ico or icon.icn that is copied to the location where the shortcut will live. You need to run the shortcut. You need to save your work. Is it hard? It's pretty simple. 2. Activating it: You simply double-click the shortcut to launch Keymacro. When you launch the program the first time, you are prompted to choose a shortcut. You will need to add a picture file. That's pretty straightforward, actually. 3. Creating the shortcut: Keymacro doesn't actually create the shortcut, but you need to do that yourself. So, once you have the image file, you need to do the following: Click "New shortcut…" In the "Type a name" box, type "shortcut" and press OK. You need to put the image file into the "Shortcut location" box. You need to write the name of the program that should launch when you press the shortcut. If you need a shortcut to launch your browser, you need to write "Start /URL in browser". If you need to launch the "Ask me" window, you need to write "textfile name in textfile location". You need to write your text in the text file. The default text is: "You will be redirected to www.phplive.net to activate your free 20-day trial account". After you've written it in the text file, press "OK". 4. Saving and launching the shortcut: Next, you need to save the shortcut. You can save it on your desktop or anywhere else you want. You need to press "Save". You can then run the shortcut whenever 81e310abbf

Amor Photo Downloader is an advanced Windows application developed to help you download multiple images from a website at the same time. You may find the interface a bit overwhelming at the first glance, but it all takes just a minute to figure out how to use the program. Creating a new project is as easy as pie because it prompts you to input the URL of the images you wish to download and configure a few parameters. For instance, you can provide the username and password if authentication is necessary, set up size filters and the destination folder, but also choose the way to download pictures, with three options at your disposal: from the specified web page only, from all the pages available under subfolders or from all those available on the website. The download speed obviously depends on your Internet connection, while the overall time needed to complete the task is also influenced by the size of the target photos. Amor Photo Downloader also comprises a photo viewer to open the downloaded pictures, but also a preview screen to see them all on the go. Plus, you can set up a slideshow and see all photos with a user-defined delay. Amor Photo Downloader works on low resources and doesn't influence the overall system performance, getting along very well with all Windows versions. All things considered, Amor Photo Downloader is indeed a handy piece of software, although it sometimes fails to download the pictures on Windows 7 machines. Other than that, it's stable and reliable and can be safely used by both beginners and those with a bit more experience. Amor Photo Downloader Screenshot: Amor Photo Downloader is an advanced Windows application developed to help you download multiple images from a website at the same time. You may find the interface a bit overwhelming at the first glance, but it all takes just a minute to figure out how to use the program. Creating a new project is as easy as pie because it prompts you to input the URL of the images you wish to download and configure a few parameters. For instance, you can provide the username and password if authentication is necessary, set up size filters and the destination folder, but also choose the way to download pictures, with three options at your disposal: from the specified web page only, from all the pages available under subfolders or from all those available on the website. The download speed obviously depends on your Internet connection, while the overall time needed to complete the task is also influenced by the size of the

download multiple photos with a mouse click! Amor Photo Downloader is an advanced application developed to help you download multiple images from a website at the same time. You may find the interface a bit overwhelming at the first glance, but it all takes just a minute to figure out how to use the program. Creating a new project is as easy as pie because it prompts you to input the URL of the images you wish to download and configure a few parameters. For instance, you can provide the username and password if authentication is necessary, set up size filters and the destination folder, but also choose the way to download pictures, with three options at your disposal: from the specified web page only, from all the pages available under subfolders or from all those available on the website. The download speed obviously depends on your Internet connection, while the overall time needed to complete the task is also influenced by the size of the target photos. Amor Photo Downloader also comprises a photo viewer to open the downloaded pictures, but also a preview screen to see them all on the go. Plus, you can set up a slideshow and see all photos with a userdefined delay. Amor Photo Downloader works on low resources and doesn't influence the overall system performance, getting along very well with all Windows versions. All things considered, Amor Photo Downloader is indeed a handy piece of software, although it sometimes fails to download the pictures on Windows 7 machines. Other than that, it's stable and reliable and can be safely used by both beginners and those with a bit more experience. Amor Photo Downloader is an advanced Windows application developed to help you download multiple images from a website at the same time. You may find the interface a bit overwhelming at the first glance, but it all takes just a minute to figure out how to use the program. Creating a new project is as easy as pie because it prompts you to input the URL of the images you wish to download and configure a few parameters. For instance, you can provide the username and password if authentication is necessary, set up size filters and the destination folder, but also choose the way to download pictures, with three options at your disposal: from the specified web page only, from all the pages available under subfolders or from all those available on the website. The download speed obviously depends on your Internet connection, while the overall time needed to complete the task is also influenced by the size of the target photos. Amor Photo Downloader also comprises a photo viewer to open the downloaded pictures, but also a preview screen to see them all on the go. Plus, you can set up a slideshow and see all photos with a user-defined delay. Amor Photo Downloader works on low resources and doesn't influence the overall system performance, getting along very well with all

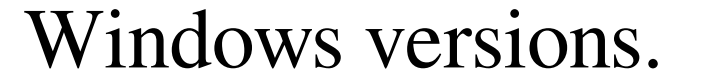

**System Requirements For Amor Photo Downloader:**

Minimum: OS: Windows 10, 8.1, 8, 7, Vista Processor: 2 GHz processor Memory: 1 GB RAM Graphics: 1 GB DirectX 10 compatible video card Storage: 1 GB available space Recommended: Processor: 2.5 GHz processor Memory: 2 GB RAM Difficulty: Easy to medium

Related links:

<https://hundopi.se/wp-content/uploads/2022/06/ScanToPdfNet.pdf> <https://moronencaja.com/wp-content/uploads/2022/06/blazclau.pdf> kin-log.com/wp-content/uploads/2022/06/Handybits\_Voice\_Mail.pdf <https://updatedwashington.com/wp-content/uploads/2022/06/bersea.pdf> <http://masterarena-league.com/wp-content/uploads/2022/06/nagydelp.pdf> <https://www.hony.nl/wp-content/uploads/torbhono.pdf> <https://buzau.org/wp-content/uploads/neilesm.pdf> [https://vogblog.wales/wp-content/uploads/2022/06/Create\\_a\\_Clock.pdf](https://vogblog.wales/wp-content/uploads/2022/06/Create_a_Clock.pdf) <https://www.digiclickz.com/wp-content/uploads/2022/06/SiteBookmarks-1.pdf> <https://mantegazzavini.com/wp-content/uploads/2022/06/PartInfo-1.pdf>